#### **AutoCAD Crack**

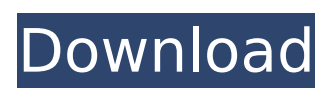

**AutoCAD Free Download [Latest] 2022**

## AutoCAD is a powerful CAD application capable of creating engineeringquality drawings, maps and animations for engineering, architecture, interior design, and planning. With it, you can design, edit, animate, model, and print

3D objects. You can also view the modeled scene in 3D or in 2D, modify the scene with reverse engineering tools, and move the view into other windows. AutoCAD also contains many drawing tools, including many specialized tools for sheet metal, architecture, architectural 3D modeling, and house design. You can also import, link, annotate, and display a variety of

external files. AutoCAD lets you create and save a drawing. The drawing can include annotations, which are comments added to the drawing by the user, as well as lines, arcs, rectangles, polygons, circles, and other geometric objects. You can save a drawing in AutoCAD as a DWG or DXF file. These files can be viewed and printed by a 3D printer or an inkjet, or they can be

sent as e-mail attachments. You can also export a drawing as an image to an online repository. AutoCAD is a huge commercial success, with more than 14 million users. It is often considered to be the industry standard for CAD, and is installed on nearly 90% of desktop computers used for CAD. Users include professional and amateur architects,

landscape architects, interior designers, mechanical and electrical engineers, students, and architects and engineers working for companies including aerospace, automobile, construction, furniture, engineering, electronics, financial, food and beverage, government, healthcare, interior design, industrial design, information technology, insurance,

logistics, manufacturing, natural resources, nuclear, oil and gas, sports and fitness, telecommunications, transportation, and utilities. The annual number of AutoCAD installations has grown from 150,000 in 1995 to more than 15 million today. AutoCAD Architecture is a variant of AutoCAD released in 1990. It can be used to create

very complex buildings using full parametric modeling. AutoCAD for Power Plant (AWP) is an add-on software module for AutoCAD. It is sold by Autodesk to its customers who design electrical and steam power plants, refineries, and chemical plants. AutoCAD Feature List Drawing Tools Shape Editing Tools Cadet AutoCAD Cadet AutoCAD

The term Autodesk is used by the company to refer to all of its products, including Autodesk Inventor, AutoCAD Cracked Version, and AutoCAD 2022 Crack LT. History AutoCAD was developed in 1980 by Jensen Harris, Bob Reina, and John Savage and was originally released for Apple II in 1982. The initial version was a small utility

program that interfaced to the then nascent AutoLISP programming language. It was developed at the Advanced Technology Laboratories (ATL) of Digital Equipment Corporation, which was later renamed to become Autodesk, Inc. In 1982, Atlantic Richfield purchased Digital and the Autodesk software was moved into the company's software development

group as a project group called APT ("Autodesk Pacific Technology"). The first product released was AutoCAD, which was announced in 1983. AutoCAD was written in HyperCard and ANSI C. It was the first CAD program to support the "3D wireframe" (a geometric wireframe made of overlapping quadrilaterals) modeling approach. It was also the first CAD program

to support a variety of input methods, such as drawing directly on the computer screen, mouse, tablet, and keyboard. During the early years of AutoCAD, software developers in the Autodesk development group constantly expanded the base features and capabilities of AutoCAD. These included creating a model for a threedimensional house,

creating a model of a pile of plastic blocks and a model of a model of a pile of plastic blocks, and creating a feature based on an old style of furniture design. The first version of AutoCAD was rewritten in  $C++$  in 1986 and was released as the Windows 3.x operating system. The graphical user interface was based on Multiwindow, a windowing system introduced by Digital

Research (later called Digital Research, Inc.). The first version of AutoCAD that used the current iconbased user interface was a Windows version for Mac and Unix-based workstations, released in 1991. This was eventually released for Windows NT operating systems. By 1993, the AutoCAD features set had expanded to include a wide range of functional tools, with a new

user interface (called the DWG format) supporting the simultaneous use of multiple windows. In 1994, after the acquisitions of Digital's European business and APT, the software's development group became the Autodesk Technology Center. The company's products continued ca3bfb1094

## For Autocad 2010, use the following link: For Autocad 2014, use the following link: Press the following keys to generate the valid  $key: 1. (Ctrl + Enter) +$ (Del + Enter) Enter the following data to register your key on the Autodesk website: 1. E-Mail Address: Your e-mail address 2. Date and Time: Date and time of the registration

Click on "Register My Key". Step by step instructions: 1. Install Autocad 2. Download a license key from Autodesk website 3. Press keys as shown above to generate the license key 4. Click on "Register My Key" and fill in the data: "Email address": Your email address "Date and time": Date and time of the registration 5. You have successfully registered your key 1) How to

## uninstall Autocad 2010 or 2012? Follow these steps to uninstall Autocad: 1. Click on Control Panel 2. Click on Programs and Features 3. Look for Autodesk and right click to uninstall it 2) How to activate Autocad? Follow these steps to activate Autocad: 1) Click on Programs and Features 2) Look for Autodesk and right click to activate it. 3) How to register autocad?

## 1) Click on Programs and Features 2) Look for Autodesk and right click to register it. 4) How to get free autocad? Follow these steps to get free Autocad: 1) Install Autocad 2) Download a free product 3) Press keys as shown above to generate a license key 4) Register the key at Autocad website 5) Your autocad will be activated and

The new Markup assist feature is especially helpful when working on larger drawing projects, because it automatically recognizes what you're drawing and prompts you to include this information in your drawing. Markup Assist is activated by drawing any shape and includes common types of information, such as

thickness, dimensions, annotations, and even text, such as company names, location, and email addresses. It also makes working in a team easy by enabling you to quickly send a standardized line with all the information you need. Toolbar Improvements: Drag & Drop: With the new toolbar enhancements in AutoCAD 2023, you can now move, copy, and delete objects

right from the toolbar, making it easier to complete your drawing. The new Toolbar enhancements enable you to quickly move, copy, and delete objects right from the toolbar, saving you time when you're completing your drawing. For example, if you need to move an object to a new location, you just select it on the toolbar, and drag it to the new location. After

moving the object, you can right-click the toolbar and select "Delete" to get rid of the object. The new enhancements also make it easier to copy objects for reuse. You can copy objects right from the toolbar by holding down Ctrl and selecting a particular object. If you need to copy several objects, just select the first object and press Ctrl+C, then press Ctrl+V on the

# next object you want to copy. After the objects are copied, you can right-click the toolbar and select "Paste" to paste the objects. The new toolbar

enhancements also improve tool history. You can see the most recently selected object on the toolbar, which makes it easier to select and use the object when you need it. Quick Manipulation: The new Quick manipulation

improvements in AutoCAD 2023 make it easier to work with drawings. You can now quickly move, copy, and delete objects, which saves you time when you're completing your drawing. For example, if you need to move an object to a new location, you can select the object on the toolbar and hold down Ctrl and drag the object to the new location. Using Quick manipulation,

## you can also easily copy objects for reuse. For example, if you're working with several objects on the same drawing, you can select one of the objects on the toolbar and press  $Ctrl + C$

**System Requirements:**

## • Intel Core i5-4690 processor or better • NVIDIA GTX 660 graphics card with 2 GB VRAM (preferably SLI/Crossfire compatible, AMD cards work but are not supported) • At least 1 GB of RAM • DirectX 11 • H.264 hardware decoding • 1.5 GHz or higher CPU speed • 4 GB of free hard disk space (and 6 GB for

### installation) • 1280x720 resolution • Standard ISO or UMD DVD-ROM drive Additional Notes:

<http://www.cpakamal.com/autocad-2020-23-1-crack-2022/> <https://klassenispil.dk/autocad-activation-code-april-2022/> <http://insenergias.org/?p=44532> <https://lilswanbaby.com/wp-content/uploads/2022/07/AutoCAD-69.pdf> [https://wildbienenbox.de/wp-content/uploads/2022/07/AutoCAD\\_Crack\\_\\_.pdf](https://wildbienenbox.de/wp-content/uploads/2022/07/AutoCAD_Crack__.pdf) <https://repliquetees.com/advert/autocad-crack-3264bit-5/> <https://baybenmx.com/wp-content/uploads/2022/07/AutoCAD-32.pdf> <https://wintermarathon.de/advert/autocad-crack-activation-code-download-pc-windows/> <https://www.gifmao.com/wp-content/uploads/2022/07/AutoCAD-91.pdf> <https://lalinea100x100.com/2022/07/24/autocad-crack-keygen-free-march-2022/> <https://aparatefitness.com/wp-content/uploads/2022/07/demgay.pdf> <https://lacartadecervezas.com/autocad-2019-23-0-crack-activation-code-with-keygen/> <https://evol.ai/dgex/index.php/advert/autocad-24-1-crack-pc-windows-march-2022/> <https://iyihabergazetesi.org/wp-content/uploads/2022/07/AutoCAD-50.pdf> <https://kramart.com/autocad-19-1-crack-download-pc/> <https://solaceforwomen.com/wp-content/uploads/2022/07/kafarm.pdf> <http://mysquare.in/?p=> [http://geniyarts.de/wp-content/uploads/2022/07/AutoCAD\\_Crack\\_\\_-1.pdf](http://geniyarts.de/wp-content/uploads/2022/07/AutoCAD_Crack__-1.pdf) <http://lifes1.com/index.php/2022/07/24/autocad-20-1-crack-activator/> <https://tucorsetera.com/wp-content/uploads/2022/07/sophnith.pdf>